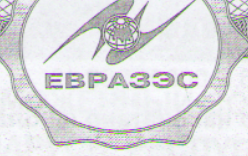

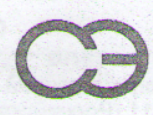

**MARTINE COMPUTER** 

# ТАМОЖЕННЫЙ СОЮЗ РЕСПУБЛИКИ БЕЛАРУСЬ, РЕСПУБЛИКИ КАЗАХСТАН И РОССИЙСКОЙ ФЕЛЕРАЦИИ

Управление Федеральной службы по надзору в сфере защиты прав потребителей и благополучия<br>человека по Свердловской области Руководитель Управления Роспотребнадзора по Свердловской области

Свердловская область

(уполномоченный орган Стороны, руководитель уполномоченного органа, наименование административно-территориального образования)

# СВИДЕТЕЛЬСТВО

# о государственной регистрации

#### $\sqrt{2}$ RU.66.01.40.015.E.000087.06.18

<sup>OT</sup> 06.06.2018 r.

### Продукция:

**The Property Administration** 

Средство для мытья посуды в посудомоечных машинах "Сомат Порошок Классик". Изготовлена в соответствии с документами: ТУ 20.41.32.111-040-89589540-2017, рецептура РЦ 20.41.32.111-040/1в 1958 россий в Рус", РОССИЯ, 107045, г. Москва, Колокольников переулок, д. 11, адрес производитель): ООО "Хенкель Рус", РОССИЯ, 107045, г. Москва, Колокольников переулок, д. 11, адрес производства: Филиал ООО "Хенкель Ру ответственностью "Хенкель Рус", РОССИЯ, 107045, г. Москва, Колокольников переулок, д. 11 (Российская Федерация).

### COOTBETCTBVET

Единые санитарно-эпидемиологические и гигиенические требованиям к товарам, подлежащим санитарно-эпидемиологическому надзору (контролю) Глава II, Раздел 5. Требования к товарам бытовой химии и лакокрасочным материалам, Подраздел I. Товары бытовой химии.<br>прошла государственную регистрацию, внесена в Реестр свидетельств о

(наименование продукции, нормативные и (или) технические документы, в соответствии с которыми изготовлена пролукция, наименование и место нахождения изготовителя (производителя), получателя)

государственной регистрации и разрешена для производства, реализации и использования

для мытья посуды в посудомоечных машинах, для применения в быту, в пищевой промышленности и на предприятиях общественного питания.

Настоящее свидетельство выдано на основании (перечислить рассмотренные протоколы исследований, наименование организации (испытательной лаборатории, центра), проводившей исследования, другие рассмотренные документы):

экспертное заключение № 02-01-18-14-02-2156n от 30.05.2018г. Аттестат № RA.RU. 710069 от 28.07.2015г.; протокол № 4628 от 28.05.2018г. ИЛЦ ФБУЗ "Центр гигиены и эпидемиологии в Свердловской области" Аттестат № РОСС RU.0001.510116; сведения о биоразлагаемости.

Срок действия свидетельства о государственной регистрации устанавливается на весь период изготовления продукции или поставок подконтрольных товаров на территорию таможенного союза

Подпись, ФИО, должность уполномоченного лица, выдавшего документ, и печать органа (учреждения), выдавшего документ

Д.Н. Козловских Лодпись

No 0303674

M. H.